# Regroupement en classes et histogrammes  $\Box$

### 1. Regroupement de données en classe

Dans le cas de nombreuses données numériques, on peut les regrouper en classes pour faciliter la représentation des effectifs.

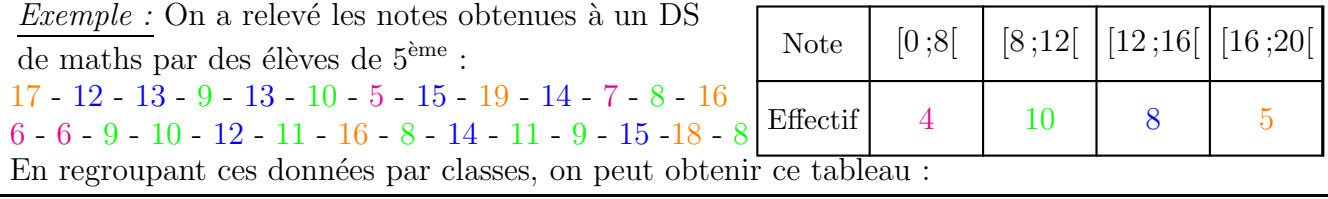

### 2. Histogramme

On utilise un **histogramme** pour représenter des données numériques regroupées en classes. Un histogramme est composé de rectangles dont l'aire est proportionnelle à l'effectif de chaque classe.

Les classes sont notées en abscisses et elles donnent la base de chaque rectangle.

L'amplitude d'une classe est la différence entre la plus petite valeur et la plus grande valeur de cette classe.

 $Remark: \mathcal{I}$  n'y a donc pas de graduation verticale mais une unité d'aire.

### Lecture

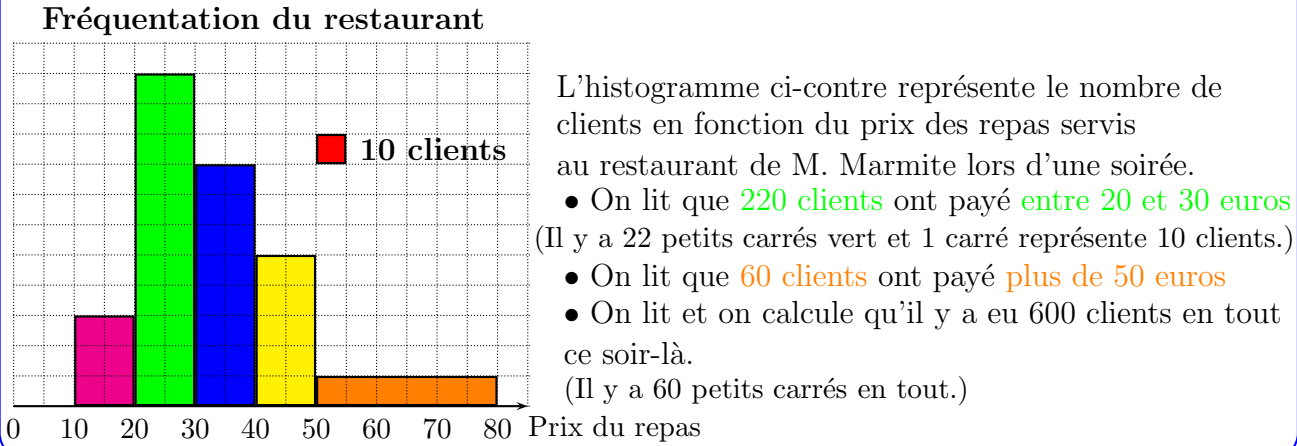

### Construction

*: Représente les données du tableau des notes de*  $5<sup>eme</sup>$  *par un histogramme.* 

Solution : On doit lire la largeur puis calculer la hauteur de chaque rectangle.  $Remark: II$  faut graduer régulièrement l'axe des abscisses.

 $\bullet$  L'aire du premier rectangle est égale à 4 carreaux car  $4$  élèves ont une note entre  $0$  et  $8$ . La base du rectangle étant de 4 (d'après l'unité choisie sur l'axe des abscisses), la hauteur doit être :  $4 \div 4 = 1$ .

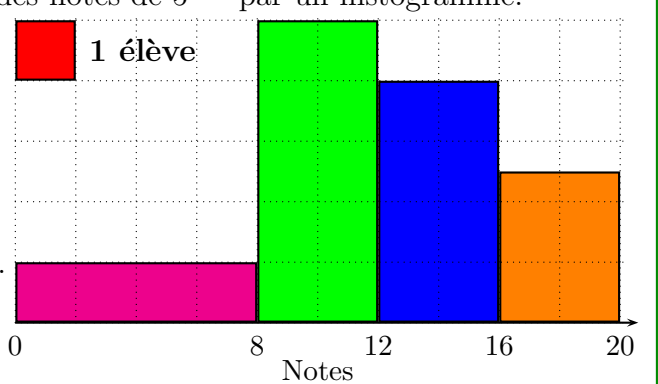

• L'aire du deuxième rectangle est égale à  $10$  carreaux car  $10$  élèves ont une note entre 8 et 12. La base du rectangle étant de 2 (d'après l'unité choisie sur l'axe des abscisses), la hauteur doit être :  $10 \div 2 = 5$ .

• L'aire du troisième rectangle est égale à 8 carreaux car 8 élèves ont une note entre 12 et 16. La base du rectangle étant de 2, la hauteur doit être :  $8 \div 2 = 4$ .

• L'aire du quatrième rectangle est égale à  $5$  carreaux car  $5$  élèves ont une note entre 16 et 20. La base du rectangle étant de 2, la hauteur doit être :  $5 \div 2 = 2, 5$ .

 $As-tu \, \text{bien compris ?}$   $\bigcirc \oplus \oplus \oplus$ 

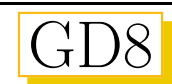

# ✯Exercice 1

Voici un histogramme représentant la répartition des salaires des employés d'une entreprise.

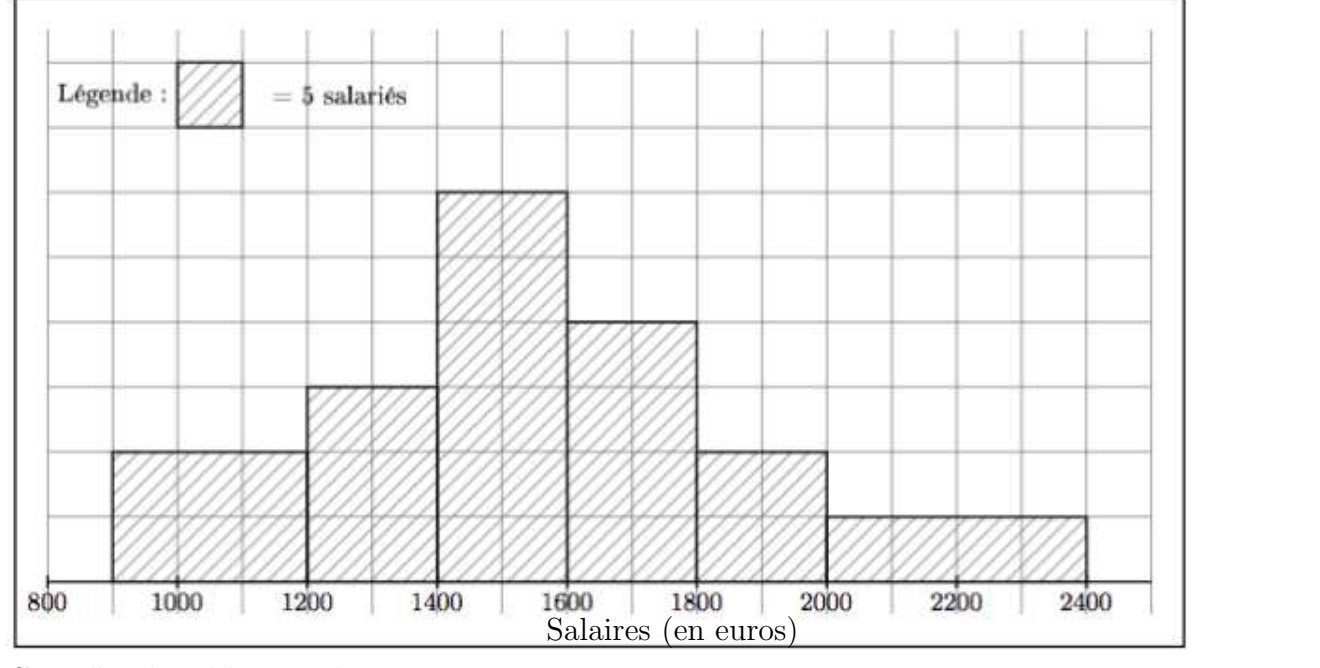

 $\operatorname{Complex}$ le tableau ci-dessous :

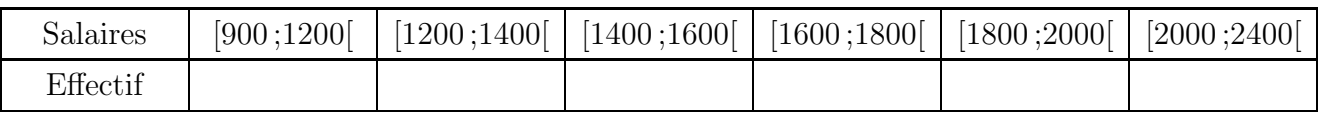

# ✯Exercice 2

Le tableau ci-dessous indique le nombre d'infractions constatées à un feu rouge sur une période de 50 jours.

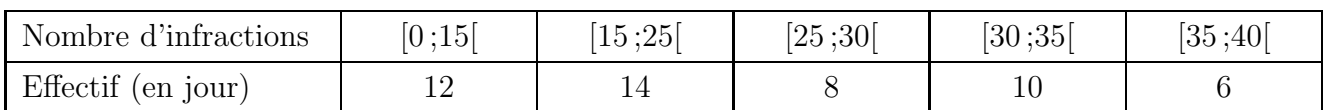

Construis ci-dessous un histogramme représentant les données de ce tableau.

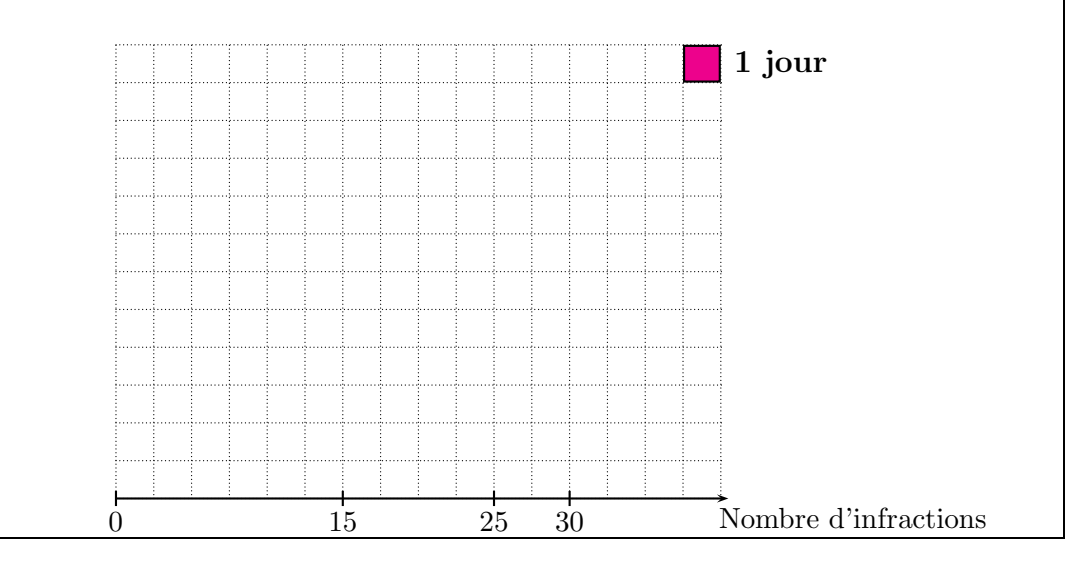

# ✯Exercice 1

Un carreau représente 5 salariés, donc pour remplir le tableau, on compte le nombre de carreaux et on multiplie ce nombre par 5 pour obtenir l'effectif.

Complète le tableau ci-dessous :

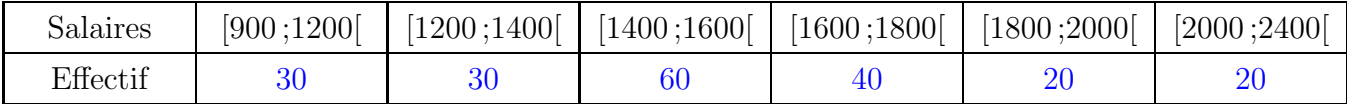

## ✯Exercice 2

Le tableau ci-dessous indique le nombre d'infractions constatées à un feu rouge sur une période de 50 jours.

On doit lire la largeur puis calculer la hauteur de chaque rectangle.

 $\bullet$  L'aire du premier rectangle est égale à 12 car 12 infractions ont été constatées.

La base étant de 6 carreaux, la hauteur doit être égale à 2.  $(12 \div 6 = 2)$ 

- $\bullet$  L'aire du deuxième rectangle est égale à 14 car 14 infractions ont été constatées.
- La base étant de 4 carreaux, la hauteur doit être égale à 3,5.  $(14 \div 4 = 3, 5)$
- $\bullet$  L'aire du troisième rectangle est égale à 8 car 8 infractions ont été constatées.
- La base étant de 2 carreaux, la hauteur doit être égale à 4.  $(8 \div 2 = 4)$
- $\bullet$  L'aire du quatrième rectangle est égale à 10 car 10 infractions ont été constatées.
- La base étant de 2 carreaux, la hauteur doit être égale à 5.  $(10 \div 2 = 5)$
- L'aire du cinquième rectangle est égale à 6 car 6 infractions ont été constatées.

La base étant de 2 carreaux, la hauteur doit être égale à 3.  $(6 \div 2 = 3)$ 

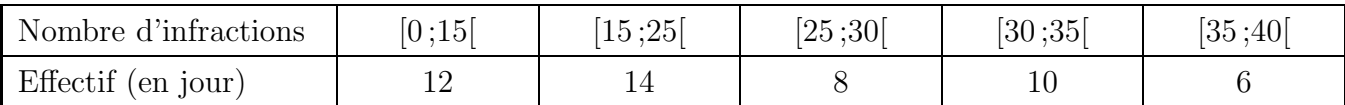

Construis ci-dessous un histogramme représentant les données de ce tableau.

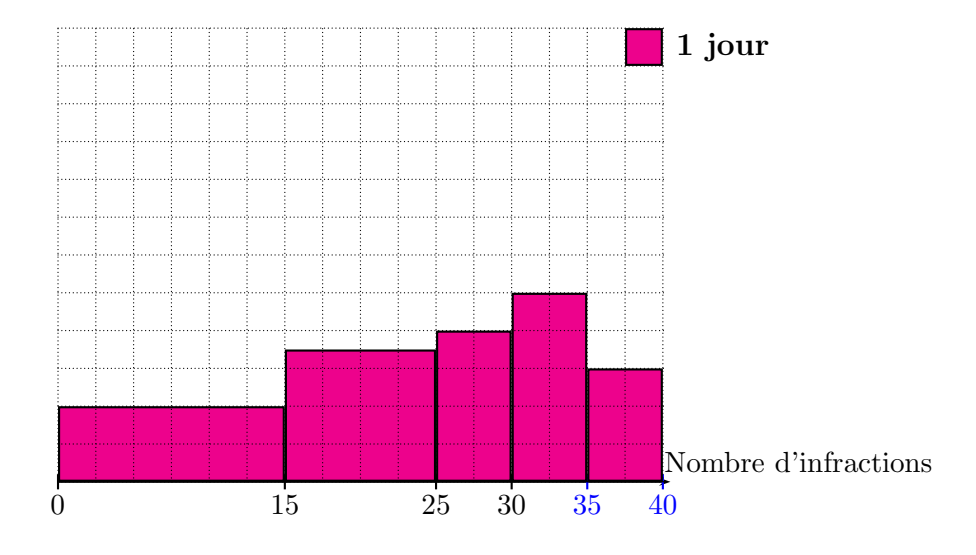